# **eole-mysql - Scénario #29498**

# **Mettre à niveau la configuration MySQL pour EOLE 2.8.0**

24/01/2020 15:15 - Joël Cuissinat

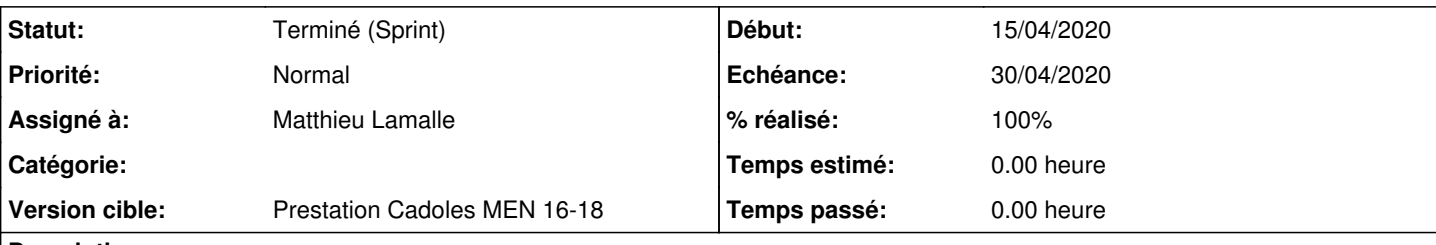

## **Description**

Pour l'instant, la templatisation du fichier /etc/mysql/mysql.conf.d/mysqld.cnf est commentée mais il y a peut-être des éléments de configuration à reprendre et il faudrait a minima restaurer l'application de la variable %%mysql\_max\_connexions (Nombre maximum de connexions simultanées).

## **Solutions à mettre en œuvre**

- Comparer l'ancienne configuration EOLE (mysqld.cnf) actuellement désactivée avec la configuration proposée par défaut et reprendre les éléments intéressants (si il y'en a)
- restaurer la prise en compte de la variable **mysql\_max\_connexions** (mettre à jour sa valeur par défaut si nécessaire)
- Ajouter la variable **mysql\_open\_files\_limit** comme cela est décrit dans [#19394](https://dev-eole.ac-dijon.fr/issues/19394)
- Vérifier/Améliorer la présentation du dictionnaire (également demandé dans [#19394](https://dev-eole.ac-dijon.fr/issues/19394))

# **Critères d'acceptation**

Les deux variables sont disponibles et prises en compte Les tests Jenkins 2.8 ne signalent pas d'erreur liées à MySQL **Sous-tâches:** Tâche # 19394: Ajouter une variable permettant d'augmenter facilement le nombre de fich... **Fermé** Tâche # 29915: Mettre à jour la configuration de MySQL **Fermé Demandes liées:** Lié à Distribution EOLE - Tâche #29929: Validation du scénario Mettre à nivea... **Fermé 16/04/2020**

#### **Révisions associées**

### **Révision a1dbe5e0 - 24/01/2020 15:37 - Joël Cuissinat**

22\_mysql.xml : temporary ignore mysqld.cnf template

Ref: #29485 Ref: #29498

#### **Révision 3aff4cb4 - 05/02/2020 15:15 - Joël Cuissinat**

Temporarily remove "lower\_case\_table\_names" from capti.cnf

Ref: #29485 Ref: #29498

### **Révision 21e9bf57 - 20/04/2020 07:53 - Matthieu Lamalle**

mise à niveau de la configuration et prise en compte de mysql\_open\_files\_limit ref #29498

### **Historique**

# **#1 - 03/02/2020 17:43 - Joël Cuissinat**

*- Lié à Scénario #29559: Corriger la mise en place de Bareos sur EOLE 2.8.0 ajouté*

### **#2 - 03/02/2020 17:43 - Joël Cuissinat**

*- Lié à Scénario #29559: Corriger la mise en place de Bareos sur EOLE 2.8.0 supprimé*

#### **#3 - 06/02/2020 16:48 - Joël Cuissinat**

*- Tâche parente #29463 supprimé*

#### **#4 - 06/02/2020 16:48 - Joël Cuissinat**

- *Tracker changé de Tâche à Scénario*
- *Version cible sprint 2020 04-06 Equipe MENSR supprimé*
- *Début 24/01/2020 supprimé*
- *Release mis à EOLE 2.8.0*
- *Points de scénarios mis à 3.0*

#### **#5 - 26/03/2020 11:13 - Joël Cuissinat**

- *Echéance mis à 30/04/2020*
- *Version cible mis à Prestation Cadoles MEN 16-18*
- *Début mis à 14/04/2020*
- *Points de scénarios changé de 3.0 à 2.0*

### **#6 - 26/03/2020 15:58 - Joël Cuissinat**

*- Projet changé de Distribution EOLE à eole-mysql*

#### **#7 - 04/04/2020 14:29 - Joël Cuissinat**

*- Points de scénarios changé de 2.0 à 3.0*

#### **#8 - 10/04/2020 11:16 - Joël Cuissinat**

*- Description mis à jour*

### **#9 - 10/04/2020 12:45 - Joël Cuissinat**

*- Description mis à jour*

### **#10 - 14/04/2020 09:29 - Emmanuel GARETTE**

#### *- Assigné à mis à Matthieu Lamalle*

#### **#11 - 16/04/2020 12:58 - Joël Cuissinat**

*- Lié à Tâche #29929: Validation du scénario Mettre à niveau la configuration MySQL pour EOLE 2.8.0 ajouté*

#### **#12 - 22/04/2020 12:36 - Joël Cuissinat**

```
root@scribe:~# CreoleSet mysql_max_connexions 6666
root@scribe:~# CreoleSet mysql_open_files_limit 666666
root@scribe:~# reconfigure 
      [ ... ]
root@scribe:~# rgrep 6666 /etc/mysql/
/etc/mysql/mysql.conf.d/mysqld.cnf:max_connections        = 6666
/etc/mysql/mysql.conf.d/mysqld.cnf:open_files_limit = 666666
```
# **#13 - 28/04/2020 19:09 - Joël Cuissinat**

*- Statut changé de Nouveau à Terminé (Sprint)*

RAS